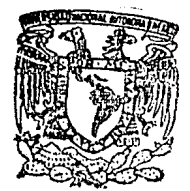

# UNIVERSIDAD NACIONAL AUTONOMA DE MEXICO

## FACULTAD DE CIENCIAS

## TRATAMIENTO NUMERICO PARA LA

CONSOLIDACION DE SUELOS BLANDOS

## $E$  S 5

QUE PARA OBTENER EL TITULO DE

 $\overline{\mathbf{S}}$  $1 - C$  $\Omega$ Þ  $\mathbf{R}$ E.  $S = E$  $\mathbf{N}$  $\mathbf{T}$ A NORBERTO VERA GUZMAN

**FALLA DE ORIGEN** 

MEXICO, D. F.

1991

 $22/$ 

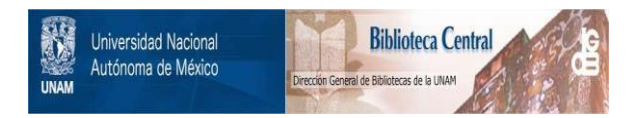

## **UNAM – Dirección General de Bibliotecas Tesis Digitales Restricciones de uso**

# **DERECHOS RESERVADOS © PROHIBIDA SU REPRODUCCIÓN TOTAL O PARCIAL**

Todo el material contenido en esta tesis está protegido por la Ley Federal del Derecho de Autor (LFDA) de los Estados Unidos Mexicanos (México).

El uso de imágenes, fragmentos de videos, y demás material que sea objeto de protección de los derechos de autor, será exclusivamente para fines educativos e informativos y deberá citar la fuente donde la obtuvo mencionando el autor o autores. Cualquier uso distinto como el lucro, reproducción, edición o modificación, será perseguido y sancionado por el respectivo titular de los Derechos de Autor.

## CONTENIDO

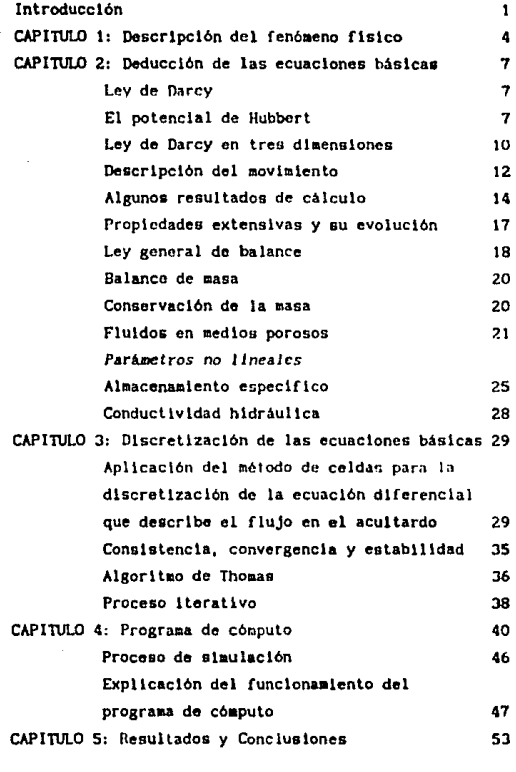

Referenclaa

SS

#### INl!IOIJUCCIOll

El Análisis del flujo de agua subterránea y la consolidación de estratos de baja permeabilidad , también llamados acuitardo, tienen Wl lnteres relevante en la actualidad, principalmente cuando se aplican a sistemas en donde la explotación de los mantos acuiferos os alta.

Para entender la mecánica del flujo de agua subterránea en acuiferos semlconÍlnados por acultardos, es importante primero entender el comportamiento del acuitardo semiconfinante.

Generalmente consideramos un acuitardo como una acumulación de estratos de baja permeablltdad que pueden ser muy compresibles o poco compresibles, esto dependiendo de su naturaleza, pero en los que la permeabilidad puede cambiar según el comportamiento que exhiban estos estratos.

51 se logra tener un amplio c0noc1m1ento del funclonamlento del acuttardo contaremos con una s611da base para descrlblr el flujo de agua subterránea en acuiferos semiconflnados. El conocimiento que tengamos del funcionamiento de este tipo de sistemas no solo es importante a nivel clenl1flco y cultural, sino que también tiene importancia a nivel social, dado que este tipo de conocimientos nos coloca en posición de planear la forma más racional del uso de nuestros recursos naturales como son los mantos acuiferos.

También es importante este tipo de estudios en la planeación de obras civiles, protección de infraestructura coao el drenaje *y* redes de dlstrlbuclón, dado que el hundlalento del suelo por un sobrepeso o reacomodo de sus constituyentes es predecible basandose en este tipo de trabajos.

Una forma de estudiar este tipo de fenómenos es a través de obtener lnformactón geológica y geoflslca de observaciones de campo,

 $\mathbf{1}$ 

## 1ntroducc16n

procesarla y analizarla con el fln de generar modelos fisico-matemáticos de tal manera que, al aplicar estos modelos a fenóaenos flslcos reales, reproduzcan el comportamlento de estos lo aas fielmente posible.

La complejidad o sencillez de estos modelos depende fundamentalmente del nómero de aspectos que queramos incluir en estos modelos, dado que mientras más completo sea un modelo, más aspectos se tienen que considerar.

Se llega así al punto en donde ya no es fácil encontrar soluciones analiticas sencillas que describan completamente un modelo dado, y se tiene la necesidad entonces de emplear técnicas numéricas para obtener soluciones aproximadas en la resolución de problemas de apl1caci6n , en donde se sustituyen las ecuaciones diferenciales por sistemas de ecuaciones lineales *y* se emplea algün método de resolución de matrices para obtener valores do la aoluci6n en algunos puntos del dominio.

Esta técnica nos conduce a los métodos computacionales en donde a través de algoritmos lógicos se resuelven slsteaas de ecuaciones llneales y nuevamente se obtienen valores de la solución en punlos discretos del doin1nlo.

· En este trabajo emplearemos la técnica nunérica y computacional de una manera extensiva, con el fln de encontrar una solución apróximada de la ecuación que describe el flujo en el acuitardo. El orden que se seguirá. es el slgulente:

Se foraulan las leyes generales que gobiernan los procesos locales y se utilizan los principios globales de conservación (como la conservación de la masa), para obtener las ecuaciones diferenciales parciales que se satisfacen en cada punto y se dan

 $\overline{2}$ 

## Jntroducclón

condlclones lnlclales y de frontera con el fin de asegurar la unlcldad de la solución.

Se utiliza un método numérico, el Método de Celdas, para discretizar las ecuaciones diferenciales y se obtiene un sistema equlvalente de ecuaciones 11neales.

Se formula un programa de cómputo (utilizando para ello el Lenguaje de Programación FORTRAN 77), que resuelve el sistema de ecuaciones lineales resultante utlllzando para ello el Algoritmo de Thomas.

Se realizan corridas de prueba utlltzando datos de la ciudad de K6>elco como son:

Nivel Plezométrico h, Relación de Vacios "e", Conductividad hidráulica K, Almacenamiento Especifico Ss, Presión Efectiva c., Presión de Poro  $\sigma$ p y Presión Total  $\sigma$ t.

## CAPITU.O 1

## DESCRIPCION DEL FENOMENO FISICO

El estudio de la mecánica del flujo de agua subterránea tiene gran importancia práctica por cuanto permite conocer y predecir el comportamiento de algunos sistemas fisicos.

Un sistema fislco de gran interés práctico es el constltuldo por un ,aculfero superior (Ubre). un acultardo y un acuifcro inferior. en el cuál, el acuifero inferior está siendo bombeado, fig. (1).

El comportamiento del aculfcro bombeado depende en gran medida de las caracteristlcas fislcas de los estratos de baja permeabilidad que constituyen el acultardo, por lo que se hace necesario caracterizar al acuitardo en términos hidrogeológicos con parámetros hidráulicos tales como: la conductividad hidráulica K(L/T) y el coeficiente de almacenamiento especifico Ss(1/L). Las caracteristlcas de estos parámetros determinan el comportamiento del acultardo, lo que a su vez permite conocer el funcionamiento del sistema fislco en conjunto.

El problema en escencla se plantea de la slgulente manera. Consideremos dos acu1feros lndcpendlentes separados por un acultardo en donde se está extrayendo agua del acuifero que se encuentra por debajo del acultardo através de un pozo de bombeo, y considerezos la slgulente pregunta.

¿Cuál es el comportamiento hidráulico del acuitardo de acuerdo a la extracción de agua del acuifero inferior?

Contestar esta pregunta implica hacer ciertas suposiciones acerca del sistema que estamos considerando, entre las cuales se encuentran las siguientes.

Generalmente se considera que cuando la conductividad hidráulica en el aculfcro es mucho mayor que la conductividad hidráulica en el acuitardo, el flujo es escencialmente vertical en el acuitardo *y* horizontal en el acu1fero.

También vamos a considerar que una muestra del acullardo que se tome en algún punto de éste llene las mismas caracter1stlcas que otra tomada en cualquier otro punto del acultardo, además de que las

## Capitulo 1: Descripción del fenómeno físico

caracterlstlcas de cada auestra no cambtan por el hecho de que las tomenos en forma radial o a lo largo de la vertical o en cualquier otra dirección, por lo que vamos a suponer que el acuitardo es un medio poroso homogéneo e isotrópico. Cabe aclarar que cuando a un material homogéneo se le somete a esfuerzos que no son uniformes en el espacio, las propiedades hidráulicas del material dependen de in resición.

Como estamos considerando que el acuitardo es un medio poroso, ta•blén vamos a suponer que los poros de éste medio están completamente llenos de agua, y que sl se tozan dos muestras de éste en dos puntos cunlesqulera, la cantidad de agua en cada una de éstas es la misma, por lo que consideraremos al acuitardo completamente saturado de agua en forma homogénea.

Muchas de las particulas que constituven el acultardo pueden reacomodarsc durante el proceso de flujo a lraves del acullardo, pero las particulas mismas no cambian su volumen durante este proceso, de manera que la parte sólida del acultardo puede experimentar deformaciones como un todo pero sus constituyentes pr lmar los permanecen sln camblo.

El reacomodo de particulas dentro del acuitardo puede ocurrir en cualquier dirección pero la dirección predominante para este movimiento será la dirección del flujo, por lo que consideraremos que el acultardo solo se consolida en la dlrecc16n z que es la de flujo.

Las fuerzas que conservan la estructura del inedlo poroso son escenclalmentc eléctricas, sln embargo hemos de dlferenclar las fuerzas que se dan únicamente entre particulas del medio poroso y as fuerzas que llenen lugar entre moléculas de agua y partlculas. Como no podemos hablar en éste medio unicamente de fuerzas, hablaremos de presiones entre grupos de particulas y presiones entre volúmenes de arua y grupos de partículas, o con mayor generalidad,

 $\mathbf{s}$ 

## Capitulo 1: Descripción del fenómeno físico

hablaremos de esfuerzos. En particular consideraremos que el esfuerzo total es la swna de la tensión efectiva y la pres16n de poro y que éste permanece constante durante la extracción. La tensión efectiva tiene su origen en las fuerzas particula-particula; la presión de poro se asocia con la fuerza entre moléculas de agua y particulas

Si el esfuerzo total a que está sometido el suelo es fijo, . se tiene:

 $\sigma_{\epsilon} = \sigma + p_{\epsilon}$  ete.

BasándoGe en los conceptos y supuestos anteriores, se construirá un modelo fisico-matemático con el fin de simular el comportamiento del acu1tardo, cuando en el aculfero inferior se mantlene un régimen de bombeo de agua a través de un pozo en forma permanente. En la figura 1 se muestra la forma como está consll tuldo el sistema.

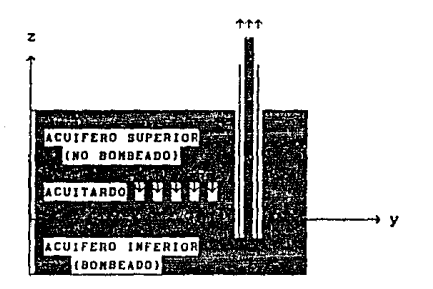

Fig. (1) Diagrama esquemático del sistema flslco constituido por dos aculferos independientes llmi lados por un acultardo. El flujo en el acullardo es solamente en la direcc16n vertical.

## CAPITULO 2

## DEDUCCION DE LAS ECUACIONES BASICAS

## Lev de Darcy

Una forma de describir el movimiento del agua subterránea através de un medio poroso es usando la ley experimental de Darcy. Esta ley establece que el flujo de agua subterránea Q, es directamente proporcional a la diferencia en el nivel piezométrico h2-h1 y al área de la sección transversal A que atraviesa, pero inversamente proporcional a la longitud del medio poroso t2-ti, donde  $l_2$  v  $l_1$ corresponden a los puntos en donde se mide h2 y h1 respectivamente. y su expresión es la siguiente.

$$
Q = - K A \frac{h_2 - h_1}{l_2 - l_1}
$$
 (1)

donde la constante de proporcionalidad K es la conductividad hidráulica. El signo negativo significa que el agua fluye en la dirección en que h disminuye.

### El Potencial de Hubbert

Sabemos que el agua fluye en respuesta a diferencias en la energía potencial.

La energía total del agua en un punto dado es la energía requerida para transportar la unidad de masa de agua desde el estado de referencia estándar al punto en cuestión, y el agua se mueve de altos potenciales a bajos potenciales.

Para derivar el potencial del agua vamos a considerar dos fuerzas potenciales por separado, la presión y la elevación, que actúan sobre una unidad de masa de agua.

El término correspondiente a la energía cinetica en este caso es despreciable, dado que las velocidades a las que se mueve el fiuldo en un medio poroso son muy pequeñas.

 $\overline{7}$ 

Supongamos que tenemos un tubo lleno de arena saturada con agua, y que la presión es P a la altura z.

La energla potencial por unidad de masa de agua está definida como el trabajo requerido para elevar la unidad de masa de agua desde le posición de referencia  $z_{\text{max}}$  a su posición actual z.

Si consideramos la presión en la posición de referencia como cero, el trabajo requerido para elevar la unidad de masa de agua a la presión P está dada por:

$$
W = \frac{1}{m} \int_{0}^{P} V dP
$$
 (2)

donde m es la masa de agua y V su volumen. El volumen V es m/p<sub>.</sub>, donde  $\rho$ , es la densidad del agua. Si suponemos que el agua es lncompreslble, esto es, la densidad es la mlsma para todas las presiones, el trabajo por unidad de masa para elevar la presión del agua a P será.:

$$
W = P/\rho
$$
 (3)

La segunda componente de la energia potencial es el trabajo requerido para elevar la unidad de masa a la altura z y está dado por g(z-z<sub>ref</sub>), donde g es la aceleración de la gravedad. Por lo tanto, el potencial total del agua es:

$$
\phi = \frac{P}{\rho_w} + g(z - z_{ref})
$$
 (4)

Con esto hemos expresado el potencial para la unidad de masa de agua en tórmlnos fislcos fundamentales.

¿Cómo está relacionado el potencial  $\phi$  con el nivel plezométrico h de la ley de Darcy? Esto es, como relacionar la ecuación (4) con las cantidades físicas medidas en el experimento de Darcy.

Reflriendonos a la Fig. 2, la presión P del agua a la elevación z es:

$$
P = \rho g(h - z)
$$
 (5)

Si (5) es sustituida en (4) y z<sub>rc</sub> = 0, encontramos que:

$$
\phi = \frac{P}{\rho_u} + g(z - z_{\text{ref}}) = \frac{\rho_u g(h - z)}{\rho_u} + gz = gh \tag{6}
$$

Teniendo en mente que  $\phi$  y h son funciones de la elevación z.

La ecuación (6) nos da el potencial o derivado básicamente de la mecánica de fluidos, el cual es directamente proporcional al nivel plezométrlco h experimental de la ley de Darcy. En efecto, el nlvel piezométrico h puede ser considerado como un potencial expresado en t6rminos de energla por unidad de peso del agua, cuando el potencial de Hubbert  $\phi$ , es expresado en términos de energía por unidad de masa.

También se puede pensar en términos separados como la carga de presión y la carga de elevación que tienen unidades de encrgla por unidad de peso.

$$
h = \frac{\phi}{g} = \frac{P}{\rho_{\psi}g} + z \tag{7}
$$

donde h es el nivel plezométrico total, P/pg de presión y z es la carga de elevación. es la carga

q

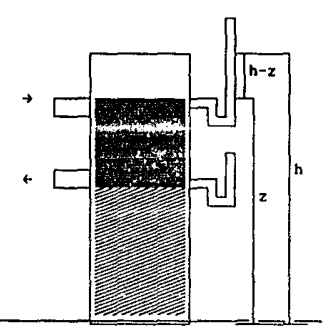

Flg. 2 Nivel plezométrlco total h como la suma del nivel plezométrlco de presión (h-z) y el nlvel piezométrlco de elevación (z).

El abatimiento de nivel plezométrico en la ley de Darcy es proporcional a la energ1a perdida por unidad de peso que resulta de la fricción del fluldo al moverse a través de los canales porosos. La Ley de Carey oe una expresión del movtmlcnlo de agua en la dirección de disminución de la energia, o lo que es lo mismo, de mayor a menor nivel piezomólrlco.

#### Ley de Darcy en Treo Dlmeneionee

Para la general lzac16n de la ley de Darcy a todo el espacio. haremos algunos supuestos acerca del medio poroso. Vamos a considerar un medio poroso isotrópico y también vamos a suponer que la razón de descarga Q es independiente del tiempo.

Definamos q = Q/A como el flujo de descarga por unidad de área.

En el límite cuando  $\ell_2-\ell_1 \longrightarrow 0$ . la Lev de Darcy se puede expresar en forma diferencial como:

$$
q = -K \frac{dh}{dt}
$$
 (8)

La descarga específica q tiene unidades de velocidad y es conocida también como la velocidad de Darcy.

El promedio lineal o velocidad de poro es  $u = q/n$ , donde  $n$  es la porosidad.

La porosidad de un material es una medida de la abundancia de huecos o intersticios y está dada por la razón del volúmen de intersticios al volúmen total. Si Vv representa el volúmen de intersticios y Vt representa el volúmen total, la porosidad n está dada por

 $n = Vv/Vt$ 

Hay ocaciones en que se usa el concepto de porosidad efectiva ne en la cual solo se toma en cuenta el volúmen de los poros que están Interconectados y no se consideran aquellos poros que están semicerrados o cerrados y en donde el fluido esta confinado y sin ningún movimiento.

La generalización a tres dimensiones de la ley de Darcy requiere que (8) sea válida en cada una de las direcciones x, y, z, con lo que se puede escribir:

 $qx = K \frac{\partial h}{\partial x}$ ,  $qy = -K \frac{\partial h}{\partial y}$ ,  $qz = -K \frac{\partial h}{\partial z}$  $(91)$ que también se puede escribir en forma vectorial como:

 $\bar{q}$  = - K grad(h)  $(10)$ 

 $\mathbf{11}$ 

Descripción del Movimiento.

Fundamentalmente a los elementos de un sistema macroscópico (llamado también continuo) se les denomina particulas. Aqui solo consideraremos conjuntos de particulas que poseen caracteristicas especiales a los cuales llamaremos cuerpos. Sea B un cuerpo: en cualquier tiempo cada particula X de B ocupa una posición en el espacio físico R<sup>3</sup>. Como consecuencia de esto, para cada tiempo t se puede definir una función p(t)

 $(11)$ 

(12)

 $p(t):B\longrightarrow R^{n}$ 

donde n puede ser 1, 2 6 3 que da la posición de cada particula X de B.

Las coordenadas x de la particula X están dadas en el tiempo t por:

 $X = P(X, t)$ 

Por lo general se consideran dos clases de propiedades en los sistemas macroscópicos, las propiedades intensivas y las extensivas. Una propiedad intensiva II, está definida para cada tiempo y para cada particula, esto es, no depende del tamaño del sistema, y puede ser escalar (como la densidad, la presión, la temperatura, etc.) o vectorial (como la velocidad).

Las propiedades extensivas son aquellas que si dependen del tamaño del sistema (como por ejemplo la masa, el volúmen, la carga eléctrica, la cantidad de calor, etc.)

Las propiedades intensivas admiten descripciones tanto en términos Lagranglanos como en términos Eulerianos.

Consideremos una propiedad  $\Pi$ , y sea  $\phi(X, t)$  el valor de la propiedad Il en la partícula X y en el tiempo t. Entonces la función φ(X, L) es la descripción Lagrangiana de la propiedad II, que puede ser escalar o vectorial.

Similarmente, sean x las coordenadas de un conjunto en el espacio

fisico y sea  $\psi(x, t)$  el valor de la propiedad  $\overline{\mathbb{R}}$  en el punto x y en el tiempo t. Entonces la función  $\psi(x, t)$  es la descripción Euleriana de la propiedad II.

Debido a estas dos definiciones, las descrlpclones Lagrangiana y Eulerlana se pueden relacionar par medio de la ecuación:

$$
\phi(\underline{X},t) = \phi(\underline{p}(\underline{X},t),t) \tag{13}
$$

Un concepto esencial en la descripción del movimiento es la velocidad. Para el caso de la descripción Lagranglana. la velocidad se define par medio de la ecuac16n.

$$
\underline{Y}(\underline{X},t) = \underline{p}(\underline{X},t) \tag{14}
$$

Si consideramos que  $y(x, t)$  es la descripción Euleriana de la velocidad, de (13) tenemos que:

$$
\underline{V}(\underline{X}, t) = \underline{V}(\underline{p}(\underline{X}, t), t) \tag{15}
$$

La derivada Lagranglana o material de una propiedad se define por  $\phi_{\iota}(\underline{X}, t)$  y la Euleriana por  $\psi_{\iota}(\underline{X}, t)$ . Es decir para obtener la derivada material se mantiene la particula flja, mientras que la Euleriana se obtiene manteniendo el punto fijo del espacio físico. Si derivamos (13) como una función de funciones obtenemos:

$$
\phi_{1}(\underline{X},t) = \psi_{1}(p(\underline{X},t),t) + p_{1}(\underline{X},t).\nabla\phi(p(\underline{X},t),t)
$$
\n(16)

Si denotamos por Dø/Dt la descripción Euleriana de la derivada material, de (16) tenemos que:

 $\frac{D\psi}{\partial t} = \psi_t + \underline{v}, \nabla \psi$ (17)

## Algunos Resultados de Cálculo.

#### Teorema de Groen.

Sea u(x<sub>1</sub>,...,x<sub>W</sub>) una función de N-variables, y consideremos una región Ω del espacio Euclideano N-dimensional, entonces

$$
\int_{\Omega} \frac{\partial u(x)}{\partial x_i} dx = \int_{\partial \Omega} u(x)_{\Pi_1} dx
$$
 (18)

donde  $p = (n_1, \ldots, n_n)$  es el vector normal unitario que apunta hacla afuera de O, y 00 os la frontera de O.

Teorema de la Divergencia.

Sea  $\underline{U}(x_1, \ldots, x_n)$  una función vectorial en el espacio  $x$ -dimensional. Su divergencia se define como:

$$
\nabla \cdot \underline{U} = \sum_{j=1}^{N} \frac{\partial U_j}{\partial x_j}
$$
 (19)

Por lo que de (18) encontramos que:

 $\int_{\Omega} \nabla \cdot \underline{U} \, d\underline{x} = \int_{\partial \Omega} \underline{U} \cdot \underline{n} \, d\underline{x}$ (20)

Otro resultado de interés para nosotros es et cálculo de dertvadaa de Integrales, cuando la región de integración  $\Omega(t)$  depende de un parámetro t.

Conslderemos la Integral

$$
I(t) = \int_{\Omega(t)} f(\underline{x}, t) d\underline{x}
$$
 (21)

Sea  $\Gamma(t) = \partial \Omega(t)$  la frontera de  $\Omega$  y,  $\underline{v}_r$  la velocidad con que se desplazan los puntos de r. Se llene entonces que.

$$
I'(t) = \int_{\Omega(t)} f_t(x, t) dx + \int_{\Gamma(t)} f(x, t) x_{\Gamma} u dx
$$
 (22)

. La relación (22) es válida cuando f(x,t) y su derivada son continuas, en el caso de que  $f(\chi, t)$  y su derivada sean discontinuas en una superficie  $\Sigma$  se utiliza [Herrera y Allen, 1986]:

$$
I'(t) = \int_{\Omega(t)} f_t(x, t) dx + \int_{\partial\Omega(t)} f(x, t) \underline{v}_{\Gamma'} \underline{n} dx - \int_{\Sigma(t)} [f] \underline{v}_{\Sigma'} \underline{n} dx
$$
 (23)

donde  $[f] = f_{+} - f_{-}$  es el salto de f y f+ y f- son el limite de f en uno y otro lado de  $\Sigma$  respectivamente y,  $\underline{v}_r$  es la velocidad de los puntos de la superflcie de discontinuidad

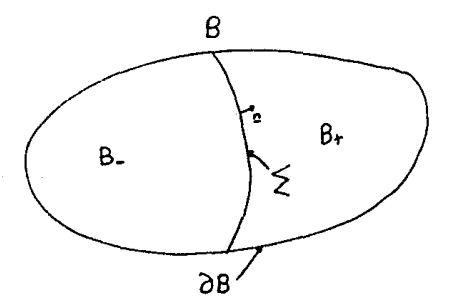

Fig. 3 Diagrama esquemático del espacio tlslco ocupado por el cuerpo B, su frontera 8B y una superficie de discontinuidad  $\Sigma$ .

Un último resultado del Cálculo es el Lemma de Dubois-Reymond que establece que si  $f(x)$  es una función continua en la región  $\Omega$  y además

$$
\int_{R} f(x) dx = 0
$$
 (24)

en toda subreglón R de O, entonces

$$
f(x)=0
$$
 para toda  $x$  en  $\Omega$  (25)

Un corolario del Lemma de Dubols-Reymond, es que si f(x) y  $g(x)$  son funciones continuas en O tales que

$$
\int_{R} f(\mathbf{x}) d\mathbf{x} = \int_{R} g(\mathbf{x}) d\mathbf{x}
$$
 (26)

en toda subreglón R de n, entonces

$$
f(\underline{x}) = g(\underline{x}) \quad \text{para toda } \underline{x} \text{ en } \Omega \tag{27}
$$

Una extensión del Lemma de Dubois-Reymond es que si  $f(x)$  es continua en  $\Omega$ , excepto en alguna superficie  $\Sigma$  a través de la cuál f puede tener discontinuidades de salto, y además

$$
\int_{R} f(\underline{x}) d\underline{x} + \int_{\Sigma(R)} [f] d\Sigma = 0
$$
 (28)

para toda subregión R de  $\Omega$  (donde  $\Sigma(R)$  es la parte de  $\Sigma$  contenida en R), entonces

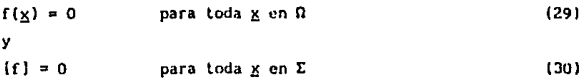

### Propiedades Extensivas y au evolución.

Dada cualquier propiedad intensiva II, se puede definir una propiedad extensiva  $E(t)$  asociada a  $\Pi$  por medio de:

$$
E(t) = \int_{B(t)} \psi(g, t) \, d\mu \tag{31}
$$

donde  $\psi(x, t)$  es la descripción Euleriana de  $\Pi$ , y B(t) es la región del espacio flslco ocupada por el cuerpo B en el tiempo t.

La ·rapldez de cambio de las propiedades extensivas se puede derivar haciendo uso de la ecuación (22). De (31) y (22) se llene que:

$$
E'(t) = \int_{B(t)} \psi_{t}(x, t) \, dx + \int_{\partial B(t)} \psi(x, t) \chi(x, t) \, dx \tag{32}
$$

y si hacemos uso del Teorema de la Divergencia, la ec. (32) queda de la siguiente manera

$$
E'(t) = \int_{B(t)} {\psi_t + \nabla \cdot (\psi \underline{v})} d\underline{x}
$$
 (33)

Alternativamente, haciendo uso de la ecuación (17), la ecuación (33) se puede expresar como

$$
E'(t) = \int \left\{ \frac{\partial t}{\partial t} + \psi \nabla \cdot \underline{v} \right\} d\underline{x}
$$
 (33')

dado que  $\nabla$ . ( $\psi \nu$ ) =  $\psi \nabla$ .  $\nu$  +  $\nu$ .  $\nabla \psi$ Las ecuaciones (33) y (33') tienen una limitación muy importante, ellas suponen que la representación  $\psi$  de la propledad intensiva  $\overline{\mathfrak{n}}$  y su derivada son continuas.

Feto. generalmente Liene. sus limitaciones.  $\mathbf{v}$ mie. las representaciones Lagranginas y Eulerianas de algunas propiedades intensivas pueden ser discontinuas, de agui que sea necesario derivar relaciones que puedan aplicarse aún cuando esas funciones y sus derivadas puedan tener discontinuidades.

Una expresión equivalente a (33) que toma en cuenta el hecho de posibles discontinuidades de salto en las funciones que describen las propiedades intensivas es (Herrera y Allen, 1986):

$$
E'(t) = \int_{B(t)} {\{\psi_t + \nabla \cdot (\psi_{\mathbb{X}})\} dX} + \int_{\Sigma} {\{\psi(\underline{y} - \underline{y}_{\Sigma})\} \cdot \mathbf{n} dX}
$$
 (34)

donde  $\Sigma(t)$  es una superficie de discontinuidad de  $\psi(x,t)$  en el interior de B(t), y y<sub>e</sub> es la velocidad de los puntos de la superficie de discontinuidad.

Una expresión equivalente a (34) utilizando in ec. (17) es:

$$
E'(t) = \int \left\{ \frac{D\psi}{Dt} + \psi \nabla \cdot \underline{v} \right\} d\underline{x} + \int \frac{[\psi(\underline{v} - \underline{v}_{\underline{v}})] \cdot \underline{n}}{\underline{v}} d\underline{x}
$$
 (35)

Low General de Balance.

Las leyes que gobiernan los sistemas macroscópicos se expresan por medio de balances globales, y su forma general para una propiedad intensiva II con representación Euleriana  $\psi(\mathbf{x},t)$  está dada por [Herrera y Allen, 1986]:

$$
E'(t) = \frac{d}{dt} \int_{B(t)} \psi \, d\underline{x} = \int_{\partial B} \underline{r} \cdot \underline{n} \, d\underline{x} + \int_{B(t)} g \, d\underline{x} \tag{36}
$$

donde E(t) es la propiedad extensiva asociada a  $\Pi$ . B(t) es la región del espacio flsico ocupada por el cuerpo 8 en el tiempo t y BB la frontera de B.

A la función  $\tau$  se le denomina "Flujo de  $\psi$ " a través de la superficie del cuerpo y la función g representa el "suministro desde el exterior" de  $\psi$ .

De  $(34)$   $\vee$   $(36)$  se tiene que:

$$
\int_{B(t)} (\psi_{t} + \nabla \cdot (\psi_{\underline{v}})) d\underline{x} + \int_{\Sigma} [\psi(\underline{v} - \underline{v}_{\underline{v}})] \cdot \underline{n} d\underline{x} - \int_{\partial B} \underline{r} \cdot \underline{n} d\underline{x} - \int_{B(t)} g d\underline{x} = 0 \quad (37)
$$

Si en este punto aplicamos el teorema de la Divergencia en su forma generalizada obtenemos que la ecuación (37) se puede expresar como:

$$
\int_{B(t)} \{\psi_t + \nabla \cdot (\psi \times) - \nabla \cdot \underline{\tau} - g\} \, \mathrm{d}x + \int_{\Sigma} [\psi(\times \Sigma_{\Sigma}) - \underline{\tau}] \cdot \mathbf{n} \, \mathrm{d}x = 0 \qquad (38)
$$

Aplicando el Lemma de Dubols-Reymond (ecs. (28), (29) y (30)) a la ecuación (38) encontramos que:

$$
\psi_{\mathbf{t}} + \nabla \cdot (\psi_{\mathbf{L}}) - \nabla \cdot \underline{\mathbf{t}} - \mathbf{g} = 0 \tag{39a}
$$

y

$$
\left(\psi(\underline{v}-\underline{v}_{\underline{v}})\right) - \underline{v} \quad l, \underline{n} = 0 \tag{39b}
$$

Las ecuaciones (39a) y (39b) representan la foraa diferencial o local de la "Ley General de Balance" y la "Condición general de salto" respectivamente.

## Balance de Mua.

Consideremos un cuerpo B que ocupa la región B(t) al tiempo t. La masa total del cuerpo B está dada por:

$$
H(t) = \int_{B(t)} \rho(\underline{x}, t) d\underline{x}
$$
 (40)

donde la función  $p(x, t)$  es la densidad de masa. De la ecuacion (39) obtenemos que el balance global de masa en su forma diferencial y la condición de salto son:

$$
\rho_{\underline{t}} + \nabla(\rho \underline{v}) - \nabla \cdot \underline{r} - g = 0 \qquad \text{en } B(t) \tag{41a}
$$
\n
$$
\mathbf{y}
$$
\n
$$
[\rho(\underline{v} - \underline{v}_{\underline{r}}) - \underline{r} \cdot \mathbf{I} \cdot \mathbf{n} = 0 \qquad \text{en } \Sigma t \tag{41b}
$$

## Coneervac16n de la Kasa.

Un caso de particular Interés es aquel en el cual la masn se conserva, es decir, no hay flujo de masa a través de la frontera de B y tampoco hay generación de masa en B, esto es,  $\tau = 0$  y g = 0. Si este es el caso, las ecuaciones (41) se reducen a:

$$
\rho_{\mathbf{t}} + \nabla. (\rho \underline{v}) = 0
$$
 on B(t) (42a)  
\ny  
\n
$$
\{\rho(\underline{v} - \underline{v}_{\nabla})\} \cdot \underline{n} = 0
$$
 on  $\Sigma(t)$  (42b)

Dado que en éste trabajo estamos interesados en el fluido del agua en un medio poroso (el acultardo), las ecuaciones que consideraremos serán las correspondientes a este medio.

## Fluidos en Medloa Porosos.

La mase de un fluido en un medio poroso esta dado por:

$$
H(t) = \int_{B(t)} \eta_P \, d\underline{x}
$$
 (43)

donde  $\eta$  =  $\eta$ (K, t) es la porosidad (volúmen de poros/volúmen total)  $p = p(x, t)$  es la densidad del fluido.

Suponiendo que la masa se conserva, el balance global de masa en su forma diferencial y la condición de salto de acuerdo con las ecs. (42a) y {42b) se expresa como:

$$
(\eta \rho)_{\mathbf{t}} + \nabla. (\eta \rho \underline{\mathbf{v}}) = 0
$$
\n
$$
\mathbf{y}
$$
\n
$$
[\eta \rho (\underline{\mathbf{v}} - \underline{\mathbf{v}}_{\mathbf{y}})] \cdot \underline{\mathbf{n}} = 0
$$
\n(44b)

El producto  $n\underline{v}$  es la velocidad de Darcy, que se denotará por  $\underline{v}$  y representa el gasto volumétrico por unidad de Area. En tórmlnos de la velocidad de Carey, las ecuaciones (44a} y (44b) quedan en la forma

 $(\eta \rho)$  + V.  $(\rho \underline{V}) = 0$ *y*   $\left\{p(\underline{V}-\eta\underline{v}_{\mathrm{T}})\right\}$ . n = 0 (45a) (45b)

Las ecuaciones (45a) y (45b) son la base del modelo que describe el flujo de un fluido en un medio poroso.

A continuación describimos el modelo que se obtiene cuando se imponen dos hipótesis bastante generales:

 $1.$ - La porosidad  $\eta$  y la densidad  $\rho$  del fluido, son funciones de la presión unicamente.

2.- La velocidad VI está dada por la ley de Darcy

$$
V_1 = -\frac{k_{1j}}{\mu} \left[ \frac{\partial P}{\partial x_j} + \rho g \frac{\partial z}{\partial x_j} \right]
$$
 (46)

donde µ es la viscosidad del fluido, p la densidad. P la presión y g la aceleración de la gravedad. Considerando éstas hipótesis, encontramos que:

$$
\frac{\partial \eta \rho}{\partial t} = \left[ \rho \frac{\partial \eta}{\partial t} + \eta \frac{\partial \rho}{\partial t} \right] = \left[ \rho \frac{d\eta}{dP} + \eta \frac{d\rho}{dP} \right] \frac{\partial P}{\partial t}
$$
(47)  
deflindo  $\alpha = \frac{d\eta}{dP}$   

$$
y
$$
  

$$
\beta = \frac{1}{\rho} \frac{d\rho}{dP}
$$
(49)

 $rac{\partial \eta \rho}{\partial t} = \rho (\alpha + \eta \beta) \frac{\partial P}{\partial t}$  $(50)$ 

Aqui  $\alpha$  y  $\beta$ , representan la conpresibilidad de la matriz rocosa y del fluido respectivamente. La primera corresponde a la variación de masa del fluido producida por la compactación del medio poroso (ésta se refleja por el cambio en su porosidad), mientras que la segunda corresponde a la variación de masa del fluido producida por una expansión de éste y debido a un cambio en su densidad. Sustituyendo (50) en (45a) y multiplicando por g obtenemos:

 $ρg(α + ηβ)$   $\frac{βP}{β*}$  + g∇. ( $ρ_2^V$ ) = 0  $(51)$ 

el término  $\rho g(a + \eta \beta)$  se le llama "almacenamiento especifico" y se le designa por S. luego

 $(52)$ 

$$
S_{\mu} = \rho_R(\alpha + \eta \beta)
$$

donde  $\rho$  es la densidad del fluido  $[H/L^3]$ g es la aceleración debida a la gravedad  $[L/T^2]$ a y ß son las compresibilidades del medio poroso y el fluido respectivamente (LT<sup>2</sup>/M) n es la porosidad.

Sustituyendo (52) en (51) llegamos a que:

 $S_{\bullet}$   $\frac{\partial P}{\partial t}$  +  $g\nabla$ .  $(\rho \underline{V})$  = 0  $(53)$ 

El almacenamiento específico S., es el volúmen de fiuido producido por la variación en la densidad p y en la porosidad n debido a un cambio en la carga hidráulica o nivel piezométrico h, cuando este desciende una unidad.

En el caso de fluidos homogéneos, el nivel piezométrico h se define como:

$$
h = \frac{1}{g} \int_{P_0}^{P} \frac{d\xi}{\rho(\xi)} + z
$$
 (54)

Usando esta definición de h y recordando que la conductividad hidráulica en un medio anisotrópico está dada por Kij = pgki/u la velocidad Vi toma la forma

$$
V_1 = -K_1 \frac{\partial h}{\partial x_1}
$$
 (55)

La expresión gV. ( $\rho Y$ ) considerando la ec. (55) se puede expresar de la siguiente manera:

$$
g\overline{v} \cdot (\rho \underline{v}) = g\overline{v} \cdot (K_{ij} \frac{\partial h}{\partial x_j}) + (K_{ij} \frac{\partial h}{\partial x_j})\overline{v}\rho
$$

рего

$$
\frac{1}{\rho}\nabla\rho = \frac{1}{\rho}\frac{\partial\rho}{\partial x_1} = \nabla\log(\rho)
$$

además

$$
\frac{\partial P}{\partial t} = \rho g \frac{\partial h}{\partial t} \tag{56}
$$

sustituyendo las ecuaciones (55) y (56) en (53) obtenemos:

$$
S_n \frac{\partial h}{\partial t} - \frac{\partial}{\partial x_i} \left[ K_1 \frac{\partial h}{\partial x_j} \right] - K_1 \frac{\partial h}{\partial x_j} \frac{\partial (\log \rho)}{\partial x_i} = 0 \tag{57}
$$

Si consideramos un fluido incompresible, el tercer término puede despreciarse quedando:

$$
S_8 \frac{\partial h}{\partial t} - \frac{\partial}{\partial x_1} \left[ K_1 \frac{\partial h}{\partial x_1} \right] = 0
$$
 (58)

La ecuación (58) es la ecuación que gobierna el flujo transitorio de un fluido a través de un medio poroso, saturado y anlsotróplco.

cuando el sistema es isotrópico y homogéneo, la ecuación de fluJo toma la forma

$$
S_n \frac{\partial h}{\partial t} - \nabla. (K \nabla h) = 0
$$
 (59)

Parámetros no Llnealns.

#### Almacenamiento especifico.

El almacenamiento especifico Ss, es el volumen de agua liberado desde el almacenamiento par unidad de área del aculfero y por unidad de declive del nivel piezométrico hidráulico perpendicular a la superficie, y puede ser expresado como [Freeze y Cherry 1979 ].

 $\mathsf{S}_{\mathsf{B}}^{\mathsf{u}}$   $\rho g(\alpha + \eta \beta)$  (60)

Un análisis comparativo .entre las comproslbilldades del medio poroso y del fluido indican que la compresibilldad del fluido respecto a la del medio poroso es despreciable (Domenlco y Hlfflln 1965 J. por lo que el almacenamiento especifico se puede expresar como:

 $\text{Ss} = \text{pga}$  (61)

La relación de vacios "e" está definida por:

$$
e = \frac{Vv}{Vs}
$$

donde Vv es le volumen de vacios. y Ve el volumen de s611do

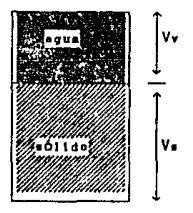

Flg. 4 Diagrama de un medio poroso saturado, mostrando los volúmenes de vacío y sólido

La porosidad n expresada en términos de "e" está dada por:

$$
\eta = \frac{e}{1+e}
$$

(6J)

(62)

La compresibilidad del medio poroso  $\alpha$  se puede expresar como: (Huyakorm *y* Plndor, l98Jl

$$
\alpha = \frac{d\phi}{dP}
$$
 (64)

siendo P la presión de poro. Derivando (63) respecto a P utilizando la regia de la cadena obtenemos:

$$
\alpha = \frac{1}{(1+\alpha)^2} \frac{d\theta}{dP} \tag{65}
$$

Si en este punto utilizamos la ecuación de Terzaghi rara la consolidación en una dimensión [Roscoe y Burland. 1968]:

$$
e = e_0 - \lambda \log \left( \frac{\sigma_T - P}{\sigma_T - P_0} \right)
$$
 (66)

donde e,  $\sigma_{\tau}$  y P son valores de relación de vacios, presión total y presión de poro al tiempo t.

$$
\bullet
$$
 y P, son valores de la relación de vacíos y presión de poro en un tiempo t - At.

A es el indice de comprec1b1lidad.

Derivando (66) respecto a P, y considerando  $\sigma_{\tau} =$  cte. obtenemos:

$$
\frac{d\mathbf{e}}{d\mathbf{p}} = \frac{d}{d\mathbf{P}} \left[ \mathbf{e_o} - \lambda \log \left( \frac{\sigma_{\mathbf{T}} - \mathbf{P}}{\sigma_{\mathbf{T}} - \mathbf{P_o}} \right) \right]
$$

$$
= \frac{-\lambda(\sigma_{\tau} - P_0)}{\sigma_{\tau} - P} \left( \frac{\sigma_{\tau} - P_0}{(\sigma_{\tau} - P_0)^2} \right) (-1)
$$

$$
\frac{de}{dP} = \frac{\lambda}{\sigma_{\overline{r}} - P} = \frac{\lambda}{\sigma_o}
$$
 (67)

donde  $\sigma_{_{\mathbf{g}}}$  =  $\sigma_{_{\mathbf{T}}}$  - P es la presión efectiva en el medio poroso y se puede interpretar como la componente normal de la presión total transml tlda a través de las parttculas del medio poroso.

Sustituyendo (67) en (65) se tiene:

$$
\alpha = \frac{1}{(1+\epsilon)^2} - \frac{\lambda}{\sigma_{\epsilon}}
$$
 (68)

sustituyendo (68) en (61) obtenemos una expresion para el almacenamiento especifico:

$$
S_{\mathbb{S}^{\mathbf{z}}} \rho g \xrightarrow{\mathbf{1}} \frac{\lambda}{\sigma_{\mathbf{e}}} \tag{69}
$$

### Conductividad hidráulica

la conductlvldad hldráullca en un medio poroso saturado está. rolaclonada tanto con las propiedades conductivas del medlo poroso coao con la naturaleza ílslca del fluido que se mueve a través del medio. Lambe y Whitman (1969) presentan datos en los cuales se pone de aanlfleato una relacl6n llneal entre la rclac16n de vaclos y log(k), dando k es la permeabllldad.

Si las propiedades del fluido se suponen constantes, la relación entre la conductividad hidráulica y la relación de vacios se puede expresar como:

$$
Kz = K1 \left[ 10 \frac{(e^2 - e_1)}{n} \right]
$$
 (70)

donde Kt y et son los valores iniciales de conductividad hidráulica *y* relación de vacloa, *y* Ka y e2 son los valores finales, y m es la pendiente de la gráfica de e *vs* log(k)...

En términos de las ecuaciones (69) y (70), la ecuación (59) es una ecuación diferencial parcial no lineal que describe el flujo de agua en el acultardo.

 $2R$ 

## CAPITULO 3

## **DISCRETIZACION DE LAS ECUACIONES BASICAS**

Aplicación del método de Celdas para la discretización de la ecuación diferencial que describe el flujo en el acultardo.

Aún cuando existen varios métodos para poder discretizar una ecuación diferencial, se adoptó éste método por su sencillez en la aplicación y su eficiencia en problemas no lineales.

Consideremos el intervalo [0, č] como el espesor del acultardo, y dividamos éste en E segmentos de la misma longitud Fig. 4. Tomenos como nodos los centros de cada segmento y etiquetémosios como 1.2.3.... E empezando en el extremo izquierdo. También etiquetemos las fronteras comunes de cada segmento como 1/2. 3/2. ... E+1/2 como se muestra:

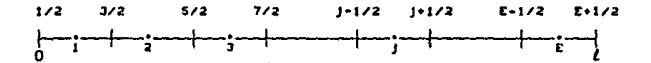

Fig. 5. Discretización del intervalo  $\{0, \ell\}$  en E segmentos de la misma longitud, y etiquetado de los nodos que identifican a cada segmento.

Consideremos ahora la ecuación diferencial que describe el flujo en el acultardo ec. (71) y las condiciones de frontera e inicial

$$
\frac{\partial}{\partial z} \left( \kappa \frac{\partial h}{\partial z} \right) = S_3 \frac{\partial h}{\partial t}
$$
 (71)

condiciones de frontera

$$
h_{1/2} = h(x, y, 0, t) = h_1(x, y, t)
$$
  
\n
$$
h_{E+1/2} = h(x, y, \ell, t) = h_2(x, y, \ell, t)
$$
 (72)

Capitulo J: Dlscretlzac16n de las ecuaciones bisJcas

condlc16n lnlclal

$$
h(x, y, z, 0) = h1(x, y, z)
$$
 (73)

La apllcac16n del método de celdas al miembro lzqulerdo de (71) tomando como referencla el nodo J nos da:

$$
\frac{\partial}{\partial z} \left( K \frac{\partial h}{\partial \overline{z}} \right)_{j} \approx \frac{\left( K \frac{\partial h}{\partial z} \right)_{j+1/2} - \left( K \frac{\partial h}{\partial \overline{z}} \right)_{j-1/2}}{\Delta z}
$$
(74)

A su vez, la aplicación del mismo método a cada miembro de (74) nos da:

$$
\left\{K \frac{\partial h}{\partial z}\right\}_{j=1/2} \cong K_{j+1/2} \left\{\frac{h_{j+1} - h_j}{\Delta z}\right\}
$$
\n
$$
\left\{K \frac{\partial h}{\partial z}\right\}_{j=1/2} \cong K_{j-1/2} \left\{\frac{h_j - h_{j-1}}{\Delta z}\right\}
$$
\n(75)

Sustituyendo (75) on (74) obtenemos:

$$
\frac{\partial}{\partial z} \left[ K \frac{\partial h}{\partial z} \right]_{j} = \frac{K_{j+1/2} \left\{ h_{j+1} - h_j \right\} - K_{j-1/2} \left\{ h_j - h_{j-1} \right\}}{\left( \Delta z \right)^2} \tag{76}
$$

Reordenando (76) obtenemos:

$$
\frac{\partial}{\partial z} \left[ K \frac{\partial h}{\partial z} \right]_{j} \alpha \frac{K_{j-1/2}h_{j-1} - \left[ * K_{j+1/2} * K_{j-1/2} \right] h_j + K_{j+1/2}h_{j+1}}{\left( \Delta z \right)^2} \tag{77}
$$

La aplicación del método de celdas al término derecho de (71) tomando también como referencia cJ nodo J nos da:

$$
\left(\text{Ss }\frac{\partial h}{\partial t}\right)_t = \text{Ss}_t \frac{\left\{h_j^{n+1} - h_j^n\right\}}{\Delta t}
$$

Con las ecuaciones (77) y (78), podemos expresar (71) referida al nodo j de la siguiente manera:

 $(78)$ 

$$
\frac{K_{j-1/2}h_{j-1} - \left[K_{j+1/2} + K_{j-1/2}\right]h_j + K_{j+1/2}h_{j+1}}{\left(\Delta z\right)^2} = S_5 \int_{\Delta t}^{h^{n+1} - h^m_j} \frac{h_j^{m+1} - h^m_j}{\Delta t}
$$
 (79)

Los valores de h en el miembro izquierdo de (79) serán los calculados en el tiempo n+1 dado que utilizamos la forma implicita para discretizar la ecuación (71), por lo que (79) deberá escribirse  $conv:$ 

$$
\frac{K_{j-1/2}h_{j-1}^{n+1} - \left\{K_{j+1/2} + K_{j-1/2}\right\}h_j^{n+1} + K_{j+1/2}h_{j+1}^{n+1}}{\left(\Delta z\right)^2} = Ss \frac{\left\{h_j^{n+1} - h_j^{n}\right\}}{\Delta t}
$$

Entonces, la discretización de la ecuación (71) por medio del método de celdas conduce al sistema:

$$
K_{j-1/2}h_{j-1}^{n+1} - \left[K_{j+1/2} + K_{j-1/2} + \frac{S_{ij}(dz)^{2}}{\Delta t}\right]h_{j}^{n+1} + K_{j+1/2}h_{j+1}^{n+1}
$$
  

$$
= \frac{S_{ij}(dz)^{2}h_{j}^{n}}{\Delta t} \tag{81}
$$

Este sistema como puede verse, sólo es válido para valores de j que sean  $\ge 2$  y  $\le 5-1$  o sea  $3=2,3,4,...,E-1$ .

## Capitulo 3: Discretización de las ecuaciones básicas

Dado esto tenemos un sistema de E-2 ecuaciones con E incógnitas. Las dos ecuaciones faitantes se pueden obtener de las condiciones de frontera en donde  $h_{1/2} = h_1(x, y, t) - y - h_{rel/2} = h_2(x, y, \ell, t)$  de la siguiente manera:

$$
h_1 = \frac{h_{1/2} + h_{2/2}}{2};
$$
 (82)

a su vez

$$
h_{3/2} = \frac{h_1 + h_2}{2} \tag{83}
$$

entonces sustituyendo (83) en (82) obtenemos:

$$
h_1 = \frac{h_{1/2} + \frac{h_1 + h_2}{2}}{2} = \frac{h_{1/2}}{2} + \frac{h_1}{4} + \frac{h_2}{4}
$$
 (84)

con lo que obtenemos:

$$
\frac{3}{4} h_1 - \frac{1}{4} h_2 = \frac{1}{2} h_{1/2}
$$
 (85)

Siguiendo el mismo razonamiento encontramos que

$$
h_{\rm E} = \frac{h_{\rm E-1/2} + h_{\rm E+1/2}}{2} \tag{86}
$$

y de la misma forma

$$
h_{\mathbf{E}-1/2} = \frac{h_{\mathbf{E}-1} + h_{\mathbf{E}}}{2} \tag{87}
$$

sustituyendo (87) en (86) obtenemos:

$$
h_{\mathcal{E}} = \frac{h_{\mathcal{E}-1}}{4} + \frac{h_{\mathcal{E}}}{4} + \frac{h_{\mathcal{E}+1/2}}{2}
$$

 $32<sup>2</sup>$ 

### Capitulo 3: Dfscret1zacf6n de *las ecuaclones básicas*

y reordenando l legamoa a que:

$$
\frac{3}{4} h_{\rm E} - \frac{1}{4} h_{\rm E-1} = \frac{1}{2} h_{\rm E+1/2} \tag{88}
$$

Las ecuaciones (85) y (88) son válidas para todo tiempo por lo que se pueden expresar como:

$$
\frac{3}{4} h_1^{n+1} - \frac{1}{4} h_2^{n+1} = \frac{1}{2} h_{1/2}^{n+1}
$$
\n
$$
\frac{1}{4} h_{E-1}^{n+1} + \frac{3}{4} h_E^{n+1} = \frac{1}{2} h_{E+1/2}^{n+1}
$$
\n(89)

Las ecuaciones (81) y (89) representan la forma discreta de la ecuación (71) junto con sus condlclones de frontera, por lo que resolver la ecuación (71) será equivalente a resolver el sistema de ecuaciones dado por (81) y (89) con la condición inicial  $h(x,y,z,0) = h_{x}(x,y,z).$ 

Como una forma de tener clara esta equivalencia escribiremos nuevamente la ecuación que descrtbe el Clujo en el acultardo Junto con sus condiciones auxiliares y en seguida pondremos la misma ecuación en forma discreta, obtenida de la aplicación del método de celdas.

Ecuacl6n dlferenclal que describo el flujo en el acultardo y sus condiciones auxiliares:

$$
\frac{\partial}{\partial z} \left[ K \frac{\partial h}{\partial z} \right] = Sg \frac{\partial h}{\partial t} \tag{71}
$$

condlclonea do frontera

$$
h_{1/2} = h(x, y, 0, t)
$$
  
\n
$$
h_{E+1/2} = h(x, y, \ell, t)
$$
 (72)

## Capítulo 3: Discretización de las ecuaciones básicas

condición inicial

$$
h(x, y, z, 0) = h_{1-x}(x, y, z)
$$
 (73)

La discretización de (71) por medio del método de celdas conduce al sistema:

$$
K_{j-1/2}h_{j-1}^{n+1} - \left[K_{j+1/2} + K_{j-1/2} + \frac{S_{s_{j}}(a_{z})^{2}}{\Delta t}\right]h_{j}^{n+1} + K_{j+1/2}h_{j+1}^{n+1}
$$
  
=  $-S_{s_{j}}\frac{(a_{z})^{2}}{\Delta t}h_{j}^{n}$  (81)

para  $j = 2, 3, ..., E-1$ 

para 
$$
\frac{3}{4}h_1^{n+1} - \frac{1}{4}h_2^{n+1} = \frac{1}{2}h_1^n
$$
  
para 
$$
\int = \text{se there}
$$

$$
\frac{1}{4}h_{E-1}^{n+1} + \frac{3}{4}h_E^{n+1} = \frac{1}{2}h_{E+1/2}^n
$$

$$
(89)
$$

El sistema constituido por las ecuaciones (81) y (89) expresado en forma matricial quedaria de la siguiente forma:

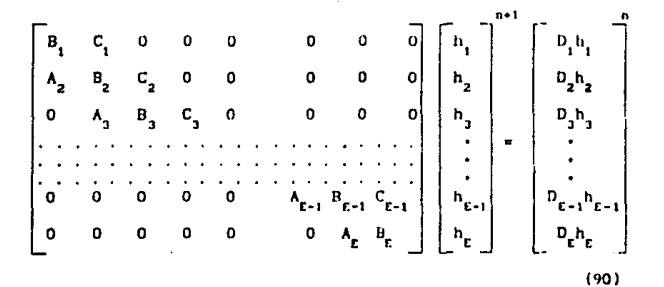

donde:

$$
B_{1} = \frac{3}{4} , C_{1} = -\frac{1}{4}
$$
  
\n
$$
A_{j} = K_{j-1/2} \text{ para } j = 2, 3, \dots, E-1
$$
  
\n
$$
B_{j} = -\left[K_{j+1/2} + K_{j-1/2} + S_{8_{j}} \frac{(\Delta z)^{2}}{\Delta t}\right] \text{ para } j = 2, 3, \dots, E-1
$$
  
\n
$$
C_{j} = K_{j+1/2} \text{ para } j = 2, 3, \dots, E-1
$$
  
\n
$$
A_{E} = -\frac{1}{4} , B_{E} = \frac{3}{4}
$$
  
\n
$$
D_{j} = -S_{5_{j}} \frac{(\Delta z)^{2}}{\Delta t} , J = 2, 3, \dots, E-1
$$
  
\n
$$
D_{1} = \frac{1}{2}, D_{E} = \frac{1}{2}
$$

Como se puede ver en (90), la matriz es una matriz tridiagonal.

#### Consistencia Convergencia y Estabilidad

Todo Método Numérico necesariamente debe poseer los siguientes atributos; consistencia, convergencia y estabilidad.

La consistencia es la condición necesaria para que las ecuaciones numéricas se reduzcan a las ecuaciones continuas, cuando todos los intervalos finitos tiendan a cero.

La convergencia es la condición requerida para que las soluciones numéricas se aproximen a la exacta, cuando todos los intervalos finitos tiendan a cero. Esto generalmente no es posible hacerlo en todos los casos, pero usualmente basta saber si el procedimiento numérico converge para algunos tipos especiales de soluciones.

La condición de Estabilidad requiere que los errores de redondeo (errores que aparecen inevitablemente al realizar operaciones aritméticas en computadora) no se incrementen (en magnitud) con el paso del tiempo.

En el procedimiento implicito seguido aquí, la condición de estabilidad es incondicional, dado que las aproximaciones de las

## Capitulo 3: Discretización de las ecuaciones básicas

derivadas espaciales se definieron al final del paso de tiempo. Un analisis completo de la condición de establidad puede hacerse utilizando el criterio de Von Newmann, Este criterio se basa en el análisis de Fourier y se demuestra que la amplitud de cualquier componente de la serie se decrementa con el tiempo. [Allen, Herrera y Pinder, 1988].

Una forma de resolver un sistema que involucra una matriz tridiagonal, es el Algoritmo de Thomas. Este algoritmo se presenta a continuación:

#### Algoritmo de Thomas

Consideremos el siguiente sistema que involucra una matriz tridiagonal:

$$
b_1x_1 + c_1x_2 = f_1
$$
  
\n
$$
a_2x_1 + b_2x_2 + c_2x_3 = f_2
$$
  
\n
$$
a_3x_2 + b_3x_3 + c_3x_4 = f_1
$$
  
\n
$$
a_4x_3 + b_4x_4 = f_1
$$
  
\n(91)

Como puede verse en la ecuación (91) a, son los coeficientes de la diagonal abajo de la principal b, son los coeficientes de la diagonal principal c, son los coeficientes de la diagonal arriba de la principal el indice i indica el número de rengión.

Lo que se intenta es expresar el sistema (91) en la siguiente forma:

# **ESTA TESIS NO DEBE** SALIR BE LA BIBLIOTECA

 $\mathbf{u}$ 

$$
\begin{array}{ccc}\nx_1 + \beta_1 x_2 & = y_1 \\
x_2 + \beta_2 x_3 & = y_2 \\
x_3 + \beta_3 x_4 & = y_3 \\
x_4 & x_3\n\end{array}
$$
\n(92)

Obtenemos el primer rengión de (92) dividiendo el primer rengión de (91) por  $b_i$ , de modo que:

$$
\beta_{1} \frac{c_{1}}{b_{1}}
$$
\n(93)\n
$$
y_{1} \frac{f_{1}}{b}
$$
\n(94)

El segundo renglón de (92) se obtiene eliminando  $x_i$ , entre el primer rengión de (92) y el segundo rengión de (91):

$$
a_2x_1 + b_2x_2 + c_2x_3 = f_2
$$
  
\n
$$
-a_2x_1 - a_2\beta_1x_2 = a_2\beta_1x_2 + c_2x_3 = f_2 - \frac{a_2y_1}{a_2y_1}
$$
 (95)

designando:

$$
\alpha_2 = \left(b_2 - a_2 \beta_1\right) \tag{96}
$$

(95) queda como:

$$
\alpha_2 X_2 + c_2 X_3 = f_2 - a_2 Y_1 \tag{97}
$$

si ahora dividimos entre  $\alpha_2$  obtenemos.

$$
x_2 + \frac{c_2}{\alpha_2} x_3 = \frac{f_2 - a_2 y_1}{\alpha_2} \tag{98}
$$

designando:

$$
\beta_2 = \frac{c_2}{\alpha_2} \tag{99}
$$

$$
y_2 = \frac{f_2 - a_2 y_1}{a_2} \tag{100}
$$

Con esto hemos obtenido el segundo rengión de (92) y además podemos obtener una regla general para  $\alpha_i$ ,  $\beta_i$ ,  $\gamma_i$  de la siguiente manera, (ecuaciones (93) a la (100)

$$
\alpha_{i} = b_{i} - a_{i} \beta_{i-1}
$$
\n
$$
\beta_{i} = \frac{c_{i} / \alpha_{i}}{a_{i}}
$$
\n(101)

Las relaciones (101) se cumplen también para i= 1 si se define ßo=0  $y - y_a = 0.$ 

Una vez que se cuenta con estas relaciones (101), el sistema se resuelve por sustitución hacia atrás partiendo de

$$
x_{n} = y_{n} \tag{102}
$$

y para i < n

$$
\mathbf{x}_{i} = \mathbf{y}_{i} - \beta_{i} \mathbf{x}_{i+1} \tag{103}
$$

El esquema que se seguirá para la resolución de (71) representada por el sistema (90) es el siguiente:

### Proceso Iterativo

Dadas las condiciones iniciales para K. Ss y h en el tiempo 0 se calculan las entradas de la matriz tridiagonal y los coeficienes D.,  $J = 1, 2, ..., E$ 

## Capitulo 3: Discretización de las ecuaciones básicas

Al resolver el sistema, se obtienen los valores de h en el tiempo n+1, se recalculan las entradas de la matriz tridiagonal y los coeficientes  $D_i$ , j = 1,2,...,E, los valores de h en el tiempo n+1 pasan a ser considerados como si fueran los del tiempo h, y se vuolve a resolver el sistema.

Este proceso se continúa hasta que la diferencia máxima entre  $h_i^{n+1}$  y h" sea menor que un valor (e) previamente determinado.

El valor de e depende de la aproximación que queramos hacer a la solución de (71), mientras más pequeño sea e, mejor será la aproximación a la solución de (71) e inversamente, mientras mayor sea « tendremos una aproximación más burda a la solución de (71).

## CAPITULO 4

## PROGRAMA DE COMPUTO

Listado del Programa que se utilizó para simular el comportamiento del acuitardo.

### sner in

PROGRAM CONSOLIDACION REAL\*8 AN(50000)

OPEN(UNIT=1, FILE='HI.DAT') OPENIUNIT=2. FILE='SIGHA. DAT' 1 WRITE(".")'DAHE NUMERO DE NODOS "N" Y NUMERO DE ITERACIONES "NI" READ(\*,\*)N.NI  $n! = 1$ nZE=ni n2Men2E+n nH=nZM+n nHDEanH+n nH0H=nH0E+n nHM=nHDM+n nPOF=nHM+n nPOMenPOF+n nPE=nP0M+n nPM=nPF+n nSIGHA=nPH+n nSIGHAM=nSIGHA+n nEE=nSIGMAM+n nEM=nEE+n nSS=nEM+n  $nKJ = nSS + n$ nA=nKJ+n nB=nA+n  $nCmB+n$ nD=nC+n nF=nD+n nALFA=nF+n nBETA\*nALFA+n nY=nBETA+n naux=nY+n nSGE\*naux+n\*30 nSGE0=nSGE+n nSCM=nSGE0+n nSGM0=nSGM+n nq\*nSGM0+n n1=na+NI CALL PASO(AN(nZE), AN(nZH), AN(nH), AN(nHOE), AN(nHOH), AN(nHH), 1 AN(nPOE), AN(nPOH), AN(nPE), AN(nFM), AN(nSIGNA), AN(nSIGNAM), AN(nEE), 2 AN(nEH), AN(nSS), AN(nKJ), AN(nA), AN(nB), AN(nC), AN(nD), AN(nF), 3 AN(nALFA), AN(nBETA), AN(nY), AN(naux), N, AN(nSGE), AN(nSGE0),

4 AN(nSGH), AN(nSGHO), AN(nq), NI)

C

Capítulo 4: Programa de cómputo

```
CLOSE(UNIT=1)
        CLOSE(UNIT-2)
       STOP
       END
       SUBROUTINE PASO(ZE. 2N. H. HOE. HOM. HM. POE. POM. PE. PM. SIGMA. SIGMAN.
      1 EE, EM, SS, KJ, A, B, C, D, F, ALFA, BETA, Y, aux, N, SGE, SGEO, SGM, SGMO,
      2 0.NI)
       REAL*8 ZE(N), ZM(N), H(N), HOE(N), ROM(N), RM(N), POE(N), POM(N)
       REAL®B PE(N), PH(N), SIGHA(N), SIGHAH(N), EE(N), EH(N), SS(N), Y(N)
       REAL"8 KJ(N), A(N), B(N), C(N), D(N), F(N), ho, h1, ALFA(N), BETA(N), Q(NI)
       REAL*8 DELT. DELZ. PI. aux (n. 30). LANDA. SGE (N). SGEO (N). SGH (N). SGHO (N)
c
       DELT=7884000.0
       LANDARS.9
       DE12-15.00/N
       P1=3.1415900
Ċ
CI----LEENOS LA PIEZONETRIA INICIAL HI y LA PRESION TOTAL SIGNA
       DO 1=1.N
       READ(1. "IH(1)
       READ(2, ")SIGMA(I)
       ENDOQ
       READ(1, *)h0.h1
C------------------------
C-----CALCULO DE CONSTANTES ZE, ZM, HOE, HOM, PDE, POM, SIGNAM
       CALL, CTES(ZE, ZH, H, HOE, HON, POE, POM, SIGHA, SIGHAN, DELZ, N)
       1 - 0500 L=L+1
                           EN LOS ENTEROS
C2----CALCULANOS
                     SS .
       CALL SSJS (PE. H. ZE. SIGMA, POE. EE. SS. N. LANDA, L. SGE. SGEO)
C3----CALCULANOS
                     KI EN LOS NEDIOS
       CALL KJS(HM, H, PM, 2M, SIGMAM, POM, EM, KJ, N, LANDA, L, SGM, SGMO)
c
       IF(L.EQ. 1, OR. L.EQ. 2, OR. L.EQ. 3, OR. L.EQ. 4, OR. L.EQ. 5) THEN
       IF (L, E0, 1, OR, L, E0, 6, OR, L, E0, 32, OR, L, E0, 110, OR, L, E0, 800) THEN
               11 = 11 + 1do i=1.n
              aux(1,11)=h(1)aux(1.11+5)=sge(1)
              aux(1.11+10)=ee(1)
              aux(1,11+15)=k(1)aux(1, 11+20)=ss(1)enddo
      ENDIF
C4----CONSTRUIHOS LA MATRIZ DIAGONAL Y EL VECTOR DE LA DERECHA
      CALL DIAGO(A.B.C.KJ.SS.DELZ.DELT.N.D.F.H.ho.h1)
Ċ
C6---- CALCULANOS H EN EL TIENPO (N+1) POR MEDIO DE ALG. DE THOMAS
      CALL TRIDIA(A, B, C, H, F, BETA, ALFA, Y, N)
```

```
C.
C-----CALCULANOS EL FLUJO EN LA PARTE INFERIOR DEL ACUITARDO
      0(L)=-KJ(1)*(H0-H(1))/DEL2
C7----CONTINUAMOS CON EL SIGUIENTE PASO DE TIEMPO
      IFIL.LT.NI)GOTO 500
      do 1 = n. 1 - 1write(*.3)(aux(i.i). !=6.25)
      enddo
      write(",")"
      do i=i.n
      write(*, 4)(aux(1, 1), 1*1, 5)enddo
      write(*, *)do i=1.NIwrite(", "); q(1)enddo
  \overline{\mathbf{3}}format(20E9.3)
      format(5E9.3)
c.
C.
      BETURN
      END
C-----ESTA SUBRUTINA CALCULA LOS VALORES DE LOS SIGUIENTES
PARAMETROS.
C-----"H" EN LOS NODOS ENTEROS AL TIEMPO T=0 ..........(HOE)
C-----"H" EN LOS NODOS NEDIOS AL TIEMPO T=0 ...........(HOM)
C-----"P" EN LOS NODOS ENTEROS AL TIEMPO T=0 ..........(POE)
C-----"P" EN LOS NODOS MEDIOS AL TIEMPO T=0 ............ (POM)
C-----"SIGHA" EN LOS NODOS HEDIOS AL TIEMPO T=0 ....... (SIGHAN)
      SUBROUTINE CTES (ZE, ZH, H, HOE, HOM, POE, POM, SIGMA, SIGMAM, DELZ, N)
      REAL*8 ZE(N), ZM(N), H(N), HOE(N), HOM(N), POE(N), POM(N)
      REAL*8 SIGMA(N), SIGMAM(N), ESP, RO, G, DELZ
      ESP=15.00
      RO=1000.DO
      G = 9.800C-----CALCULO DE "Z" EN LOS ENTEROS DESDE 1=1, 2, 3, ..., N-1
      DO 10 T=1.N
      ZE(1)=(1-(1.0/2.0))*DELZ
     CONTINUE
 10
C-----CALCULO DE "Z" EN LOS MEDIOS DESDE 1=1,2,3,...,N-1
C---ZM(1)=Z EN 3/2DO 20 1=1.N
      2M(I)=1*DEL2
20
     CONTINUE
```
C-----CALCULO DE "H" EN LOS ENTEROS AL TIEMPO T=0 DO 30 T=1.N  $HOE(1) = H(1)$  $30<sub>1</sub>$ C-----CALCULO DE "H" EN LOS MEDIOS AL TIEMPO T=0 DO 40 I=1.N-1 4n.  $HOM(I) = (H(I+1) + H(I)) / 2$ C-----CALCULO DE "P" EN LOS ENTEROS AL TIEMPO T=0 DO 50 I=1.N 50 POE(I)=45000.0-(45000.0/15.0)\*ZE(I) c C-----CALCULO DE "P" EN LOS MEDIOS AL TIEMPO T=0 DO 60 I=1.N-1 POM(I)=45000.0-(45000.0/15)\*ZM(I) 60 C-----CALCULO DE "SIGHA" EN LOS MEDIOS DO 70 1-1.N-1 SIGHAH(I)=(SIGHA(I+1)+SIGHA(I))/2 70 **RETURN END** SUBROUTINE SSJS (PE, H, ZE, SIGNA, POE, EE, SS, N, LANDA, L, SGE, SGEO) IMPLICIT REAL\*8 (A-H.O-Z) DIMENSION PE(N), H(N), ZE(N), SIGHA(N), POE(N), EE(N), SS(N) REAL\*8 LAMDA, SGE(N), SGEO(N) c RO=1000.DO  $G = 9.8D0$ **GAMA=RO®G** C----- CALCULO DE LAS PRESIONES EN LOS ENTEROS DO 10 I=1.N-1  $10 -$ PE(I)=GAMA\*H(I)+POE(I) C-----CALCULO DE "e" y "Ss" EN LOS ENTEROS IF(L.GT. 1)GO TO 100 DO 30 I=1.N-1  $SCE(I)=SICHA(I)-PE(I)$ IF(SGE(I).LT. 15000.0)THEN  $EE(I)=10.0$ SS(1)=0.015 **FLSE** EE(1)=9.1+(156.0/725.0)\*ZE(1) SS(1)=0.12+(26.0/3625.0)\*ZE(1) ENDIF **CONTINUE** 30 **RETURN** 100 DO 40  $I=1, N-1$ SGEO(1)=SGE(1)

## Capítulo 4: Programa de cómputo

```
SGE(!)=SIGMA(!)-PE(!)
      IF(SGE(I).LT. 15000.0)THEN
        EE(1) = 10.0SS(1)=0.015
      FI SF
      VAR1=(1.0+EE(1))*(SGE(1)-SGE0(1))
        EE(I)=EE(I)-LAMDA*LOG10(SGE(I)/SGE0(I))
      SS(I)=(GAMA*LANDA*LOG10(2-(SGEO(I)/SGE(I))))/VAR1
      ENDIF
 40
      CONTINUE
C-----SSJ(J) CONTIENE LOS VALORES DE LOS COEFICIENTES BUSCADOS
c
      RETURN
      END
      SUBROUTINE KJS (HM, H, PH, ZM, SIGMAH, POM, EM, KJ, N, LAMDA, L, SGM, SGMO)
      IMPLICIT REAL"8 (A-H.O-Z)
      REAL*8 LAMDA.KJ
      DIMENSION HM(N), H(N), PM(N), ZM(N), SIGMAM(N), POM(N), EM(N), KJ(N)
      DIMENSION SGH(N), SGHO(N)
      INTEGER E
C
      F = NR0=1000.D0
      G = 9.800GAMA=RO*G
c
C-----CALCULAMOS H y SIGMA EN LOS MEDIOS
      DO 10 1=1.N-1
      HH(I)=(H(I+1)+H(I))/210
C
C-----CALCULANOS LAS PRESIONES EN LOS MEDIOS
      DO 20 I=1.N-1
20
      PM(I)=GAMA*RM(I)+POM(I)
C
C-----AHORA CALCULANOS LAS E's EN LOS HEDIOS V KJ(I)
      IF(L.GT. 1)GO TO 100
      DO 30 I=1, N-1
      SGM(I)=(SIGHAM(I)-PM(I))
      IF(SGH(I).LT. 15000.0)THEF
          EM(1) = 10.0KJ(1)=5.0E-9
       ELSE
          EM(1)=9.1+(156.0/725.0)*ZM(1)
          KJ(I)=(2.3+(468.0/725.0)*ZM(I))*(1.0E-9)
      ENDIF
30
      CONTINUE
      RETURN
100 DO 40 J=1, N-1
      SCMO(I)=SCM(I)
      SGM(1) = (SICMAN(1)-PH(1))IF(SGM(1). I.T. 15000.0)THEN
```
#### Capitulo 4: Programa de cómputo

```
EM(I) = 10.0KJ(T)=5.0F-9FLSE
            FMO = FMLTEM(I)=EM(I)-LANDA*LOGIO(SGM(I)/SGMO(I))
        s1=(EM(I)-EM0)/2.5
           KJ(I)=KJ(I)*(10**s1)
       ENDIF
  40
       CONTINUE
 C^{***}-ESTE ULTINO CALCULO CONTIENE LAS KJ' & FN LOS NEDIOS
.c
       RETURN
       END
       SUBROUTINE DIACO(A, B, C, KJ, SS, DELZ, DELT, N, D, F, H, h0, h1)
       REAL*B A(N). B(N). C(N). KJ(N). SS(N). D(N). F(N). H(N). h0. h1
       REAL<sup>*</sup>8 DELZ. DELT
c
ē
c-
      -EMPEZAMOS CON LA DIAGONAL A. A(J).J=2.E
       A(1)=0.0A(N)=-1.74.10 \cdot 10 \cdot 1 = 1 \cdot N - 210
       A(J+1)=KJ(J)Ċ
C----
      -SEGUINOS CON LA DIAGONAL B. B(J), J=1.E
       B(1)=3,74.B(N)=3.74.DO 20 J=1.N-2
 20
       B(J+1)=-(KJ(J)+KJ(J+1)+((DELZ**2)/DELT)*SS(J+1))
C
C-----CONTINUANOS CON LA DIAGONAL C. C(J).J=1.E-1
       C(1)=-1.74.DO 30 J=2 N-1
       C(J)=KJ(J)30
c
C-----FINALIZANOS CON LA COLUMNA D. D(J), J=1.E
       DO 40 J=2.N-1
       D(J) = - ((DELZ**2)*SS(J))/DELT
 40
C5 ---- CALCULANOS EL VECTOR F (VECTOR DE LA DERECHA)
       F(1)=(0.5)^*h0F(N)=(0.5)*h1DO 250 J=2, N-1
 250 F(J)=D(J)*H(J)
CC----- CON ESTO HEMOS CONSTRUIDO LAS DIAGONALES
C---A(J), J=2, N-1C---B(J), J=1, NC_{---}-C(J), J=1, N-1C---F(J), J=1, NRETURN
      END
```
## Capitulo 4: Programa de cómputo

```
SUBROUTINE TRIDIA(A.B.C.H.F.BETA, ALFA, Y.N)
      REAL*B A(N), B(N), C(N), H(N), F(N), BETA(N), ALFA(N), Y(N)
c
C----- EMPEZAMOS EL CALCULO DE PARAMETROS
      BETA(1) = C(1)/B(1)Y(1) = F(1)/B(1)DO 200 1 - 2. Nalfa(1)=b(1)-a(1)^*beta(1-1)beta(1)=c(1)/a1fa(1)200
      y(1)=(f(1)-a(1)*y(1-1))/aIfa(1)C EMPEZAMOS LA SUSTITUCION HACIA ATRAS APARTIR DEL ULTIMO RENGLON
      h(n)=y(n)DO 210 I = n-1, 1, -1210 h(1)=y(1)-beta(1)*h(1+1)
      RETURN
      END
```
PROCESO DE SINULACION

Las condiciones iniciales que se tomarán en la simulación son las sigulentes fig. 5

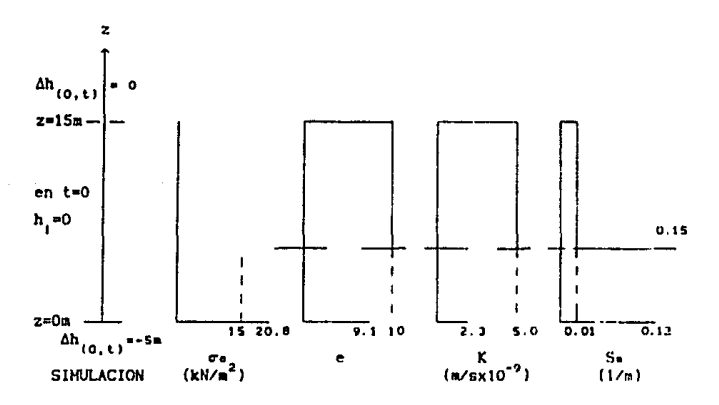

Fig. 6 Condiciones iniciales para la simulación.

La conductividad hidráulica estará expresada por:

$$
K^{t+1} = K^t \left[ 10^{\left( \frac{e^{-t+1} - e^{-t}}{2.5} \right)} \right]
$$

Utilizaremos una aproximación para el almacenamiento específico, que originalmente tiene la forma

$$
S_6 = \frac{\rho g}{(1+e)^2} \frac{\lambda}{\sigma_6}
$$

Haremos las aproximaciones siguientes

 $\frac{1}{\pi}$  =  $\frac{d}{d\pi} \log(\sigma_0)$  =  $\frac{\log(\sigma_0) - \log(\sigma_{\infty})}{\pi \log(\sigma_0)}$  =  $\frac{\log(\sigma_0/\sigma_{\infty})}{\pi \log(\sigma_0)}$ 

$$
\frac{\lambda}{(1+e)} \quad \text{as} \quad \text{the} \quad \text{Cc}
$$

Con estas aproximaciones el Almacenamiento Específico queda expresado de la siguiente manera

$$
S_n = \frac{\rho g}{(1+\sigma)} \ Cc \left[ \frac{\log \left( \frac{\sigma_0 + \Delta \sigma_0}{\sigma_0} \right)}{\Delta \sigma_0} \right]
$$

El valor de la constante Cc se tomará como 5.9.

Utilizaremos un intervalo espacial de Az=(15/100)mts y un intervalo temporal At=7884000 seg, que es equivalente a noventa dias.

EXPLICACION DEL FUNCIONAMIENTO DEL PROGRAMA DE CONPUTO.

Este Programa está escrito en el Lenguaje de Programación FORTRAN 77 El Programa Principal, llamado CONSOLIDACION, es un programa Interactivo que en su primera parte solicita los datos necesarios para poder hacer una simulación del comportamiento del acuitardo

cuando un flujo de agua se aueve através de el. Los datos solicitados por el programa son:

El número de nodos "N" en que se va a dividir el acuitardo. El número de iteraciones en el tiempo "NF", que se va a realizar. El valor del intervalo de tiempo que se va a utilizar en esta simulación, es de tres meses y está dado en segundos, variable •oa.t•. El periodo de tiempo a slaularse es de 200 a.nos *y* el espesor del acultardo es de 15 ata.

Dado• estos datos se deteralna el espacio necesario requerido por cada una de las variables utilizadas en el programa, y se asignan en un vector unidimensional que puede tener como máximo 30 000 entradas,

Una vez hecho esto, se llama a la subrutina PASO, que tiene como objetivo el de hacer lteraclones en el tleapo, variable "L.•, y llaaar a otras subrutinas con el fin de calcular lo clgulente. Constantes utilizadas en el programa. Dar la piezometría inicial que se va a utilizar en cada nodo. Dar la presión total con que se trabajará en cada nodo. Hacer el cálculo del Almacenamiento Especifico en cada nodo. Hacer el cálculo de la Conductividad Hidráulica en los nodos llamados "medios". Construir las entradas de la matriz trldiagonal. Resolver la matriz tridiagonal por medio del Algoritmo de Thomas. Calcular el Flujo de agua en la frontera inferior del acultardo. Escribir en pantalla los valores de plezometría, presión efectiva, relac16n de vacloa, conductlvldad hldriullca *y* alaaconaalento especifico para los intervalos de tiempo 1.5 años, 8 años, 27 años, y 200 años.

Con el fin de que el programa sea un poco mas explicito darenos una descripción de cada una de las subrutinas que lo componen.

#### Subrutina CTES.

Esta subrutina calcula los valores de "z'" que corresponden con los nodos "enteros",  $1, 2, 3, \ldots, E$  y los almacena en la variable ZE(N). Calcula los valores de "z" que corresponden con los nodos "medios". 312, 5/2, .••• t+l/2 *y* los almacena en la variable 2M{N).

Asigna los valores lnlclales de h en los nodos "enteros", en la v3r\abl€' HOFfNl

Calcula através de un promedio, los valores lnlclales de h en los nodos "medios" y los asigna a la variable HOM(N).

Calcula los valores de la presión de poro en los nodos '"enteros" al tiempo T•O, y los asigna en la variable POE(H),

Calcula los valores de la presión de poro en los nodos "medios" al tiempo T-0. *y* los asigna en la varlnble POH(N).

Calcula los valores de la presión total SIGMA en los nodos "medios" y los as1gan en la variable SIGMAH(Nl.

Subrutina SSIS.

Se calcula la presión de poro inlclal en los enteros "enteros'" y se asigna en la variable PE(N).

Se calcula la presión efectiva lnlcial en los en los nodos "enteros" y se asigna en la variable SGE(N).

También se calculan valores iniciales de la relación de vacios "e" y almacenamiento específico "Ss", considerando que si la presión efectiva es menor de 15000. la relación de vacios y el almacenamiento especifico tienen un valor de 10.0 y 0.015 respectivamente, y en caso contrario, la relación de vacion es una recta con pendiente (156/725) y ordenada al origen 9.1. y el almacenamiento especlflco es también una recta con pendiente (26/3625) y ordenada al origen o. 12.

Los valores de presión efectiva, relación de vacios y almacenamiento especlflco para tiempos posteriores se calculan de la siguiente nanera.

La presión efectiva se obtiene como una diferencia entre la presion total y la presión de poro.

La relación de vac1os tiene un valor de 10. O si la presión efectiva

es menor de 15000, y en caso contrario se aplica la relación  $e^{k+1} = e^k - \lambda \log \left[ \frac{\sigma_e}{\sigma_{\phi_n}} \right]$  y se asigna en la variable EE{N}

donde  $\lambda$  es el indice de compresión ,  $\sigma_e$  es la presión efectiva en el tiempo n+1 y  $\sigma_{\alpha}$  es la presión efectiva en el tiempo t El almacenamiento especifico tiene un valor de 0.015 si la presión efectiva es menor de 15000, y en caso contrario se obtiene através de la rolac16n

$$
\begin{array}{ccc}\n & \text{range} & \text{range} & \text{map} \\
 & \text{map} & \text{map} & \text{map} \\
 & & \text{map} & \text{map} & \text{map} \\
 & & & \text{map} & \text{map} & \text{map} \\
 & & & & \text{map} & \text{map} & \text{map} \\
 & & & & & \text{map} & \text{map} & \text{map} \\
 & & & & & \text{map} & \text{map} & \text{map} \\
 & & & & & & \text{map} & \text{map} & \text{map} \\
 & & & & & & \text{map} & \text{map} & \text{map} \\
 & & & & & & \text{map} & \text{map} & \text{map} & \text{map} \\
 & & & & & & & \text{map} & \text{map} & \text{map} & \text{map} \\
 & & & & & & & \text{map} & \text{map} & \text{map} & \text{map} & \text{map} \\
 & & & & & & & \text{map} & \text{map} & \text{map} & \text{map} & \text{map} & \text{map} & \text{map} & \text{map} & \text{map} & \text{map} \\
 & & & & & & & & \text{map} & \text{map} &
$$

donde  $\gamma$  es el resultado del producto de la densidad del agua por la aceleración de la gravedad 7=0g.

Subrutina KJS.

Calcula las valores del nivel plcz6métrlco h y presiones de poro en los nodos llamados "medios'' para tiempos posteriores al inicial y se asignan en las variables HM{N) y PH(N) respectivamente.

Ensegulda calcula los valores de la presión efectiva, relac16n de vados y conductividad hidráulica en los nodos "medios" de acuerdo a lo siguiente.

La presión en el prlmer intervalo de tiempo se obtlcne de una diferencia entre la presión total y la presión de poro. Sl la presión efectiva en el primer intervalo de tiempo en los nodos "medios" es menor de 15000, la relación de vacios y la conductividad hidráulica al primer intervalo de tiempo tienen un valor constante de 10.0 y 5.0x10<sup>-9</sup> respectivamente. En caso contrario, la relación de vacios es una recta con pendiente (156/725) y ordenada al origen 9.1, y la conductividad hidráulica es una recta con pendiente  $(468/725)x10^{-9}$  y ordenada al origen 2.3x $10^9$ .

## Capitulo 4: Programa de cómputo

Para tiempos posteriores la presión efectiva se sigue obteniendo como una diferencia entre la presión total y la presión de poro. Si la presión efectiva es menor de 15000 la relación de vacios y la conductividad hidráulica tienen un valor de 10.0 v 5.0x10<sup>-9</sup> respectivamente y en caso contrario, la relación de vacios está dada por la relación

 $e^{t+1} = e^t - \lambda \log(\sigma_e/\sigma_{e0})$ 

y se asigna en la variable EM(N).

donde ce es el valor de la presión efectiva al tiempol t+1 y ceo es el valor de la presión efectiva al tiempo t.

La conductividad hidráulica en el caso de que la presión efectiva fuese mayor de 15000 se obtiene de la expresión.

$$
K^{t+1} = K^t \left[ 10^{(e^{t+1} - e^t)/2.5} \right]
$$

y se asigna en la variable KJ(N)

Subrutina DIAGO.

Esta subrutina calcula los valores de las entradas de la matriz tridiagonal basandose en los resultados obtenidos del Almacenamiento Especifico y Conductividad Hidráulica.

Nombraremos las diagonales de la matriz tridiagonal de la siguiente manera. La diagonal principal estará constituida por el vector B. la diagonal abajo de la principal estará constituida por el vector A y la diagonal arriba de la principal estará consylyuida por el vector C y los coeficientes del vector de la derecha lo constituyen los valores del vector D de acuerdo a lo siguiente

## Capitulo 4: Programa de cómputo

B<sub>1</sub> = 
$$
\frac{3}{4}
$$
 , C<sub>1</sub> =  $-\frac{1}{4}$   
\nA<sub>1</sub> = K<sub>1-1/2</sub> para j = 2,3,...E-1  
\nB<sub>1</sub> =  $-\left\{K_{1+1/2} + K_{1-1/2} + S_B \frac{(\Delta z)^2}{\Delta t}\right\}$  para j = 2,3,...E-1  
\nC<sub>1</sub> = K<sub>1+1/2</sub> para j = 2,3,...E-1  
\nA<sub>E</sub> =  $-\frac{1}{4}$  , B<sub>E</sub> =  $\frac{3}{4}$   
\nD<sub>1</sub> = -S<sub>3</sub>  $\frac{(\Delta z)^2}{\Delta t}$  J = 2,3,...E-1  
\nD<sub>1</sub> =  $\frac{1}{2}$ , D<sub>E</sub> =  $\frac{1}{2}$ 

## Subrutina TRIDIA

Esta subrutina tiene como objetivo la resolución de una matris tridiagonal usando para ello el algoritmo de THOMAS. Los valores del vector solución quedan el la variable H(N).

## CAPITULO<sub>5</sub>

## RESULTADOS Y CONCLUSIONES

El análisis del comportamiento del acultardo que se ha realizado en este trabajo. Indica la forma en que pueden cambiar las propiedades hidráulicas de los estratos que constituyen el acuitardo, Cuando estos tipos de sedimentos se someten a una despresurización por boabeo en el acuifero lnferlor, se puede dar el fenóaeno de coapactacl6n como resultado del proceso de eonsolldacl6n. La compactación puede alterar significativamente las propiedades físicas del acultardo y causar cambios bruscos en los parámetros  $K$  y Ss, trayendo como consecuencia que la recarga en un slsteaa como el acuifero se vea disminuida.

El análisis numérico realizado aquí indica que K y Ss decrecen progresivamente conforme decrece la presión de poro, pero los cambios más significativos en estos parámetros ocurren cuando la presión efectiva es mayor que 15000 N/m<sup>2</sup> que es el punto en donde comienza el comportamiento no lineal.

Se ha desarrollado un programa de cómputo con el fin de poder simular el comportaalento del acullardo en lo que se refiere a flujo de agua en la frontera inferlor, y las variaciones en los parámetros fisicos que lo describen como son: nivel plezométrico, relación de vacios, presión efectiva, conductividad hidráulica y almacenamiento especifico. Este programa será incorporado como una subrutina en el •odelo trldlaenelonal de la Cuenca de H6xlco, en la parte de simulación del comportamiento del acuitardo que tiene la misma Cuenca y en cuya elaboración del modelo se trabaja en el Instituto de Geofislca.

Una de las principales implicaciones que se puede ver en este trabajo es que los recursos potenciales del acuifero disminuyen

SJ

## Capitulo 5: Resultados y conclusiones

cuando se presenta el fenómeno de consolidación, dado que la capacidad del acuitardo para transaitir agua hacia el acuifero bombeado decrece en forma progresiva. Este hecho resulta muy importante para la evaluación del comportamiento del acuifero a largo plazo, dado que si este no recibe una recarga sustancial eventualmente se agotará.

Otra implicación importante que se deriva de este análisis es que. .<br>dado que la relación de vacios disminuye a medida que aumenta la presión efectiva, cualquier infraestructura que se localice en el acuitardo puede resultar dañada debido a que los esfuerzos cambian de una manera no uniforme. v se puede presentar infiltración de. sedimentos en el caso de drenaje. fracturas en el caso de redes de distribución y hundimientos de manera no uniforme en el caso de obras civiles.

Los resultados en los que se basan estas conclusiones v recomendaciones se muestran a continuación en las figuras 7 a la 12.

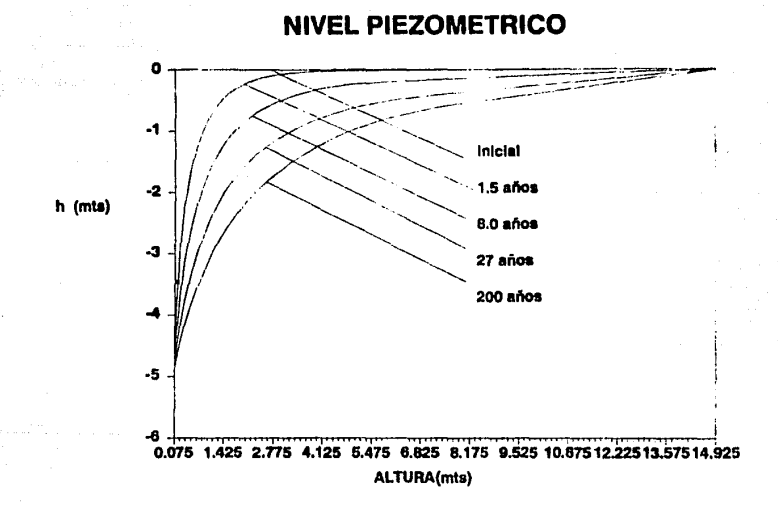

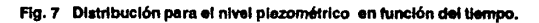

÷

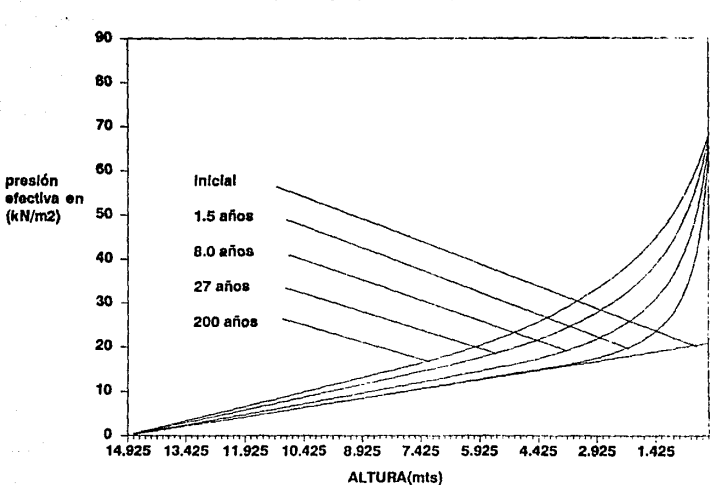

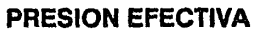

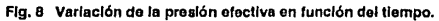

## **RELACION DE VACIOS**

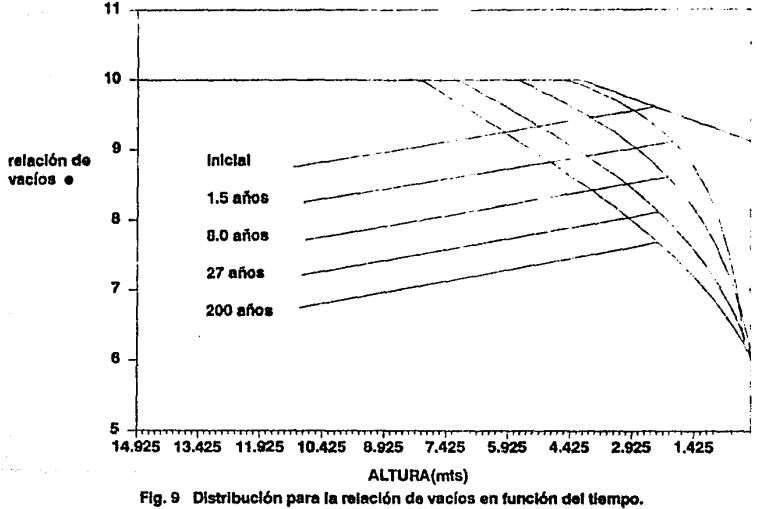

## **CONDUCTIVIDAD HIDRAULICA**

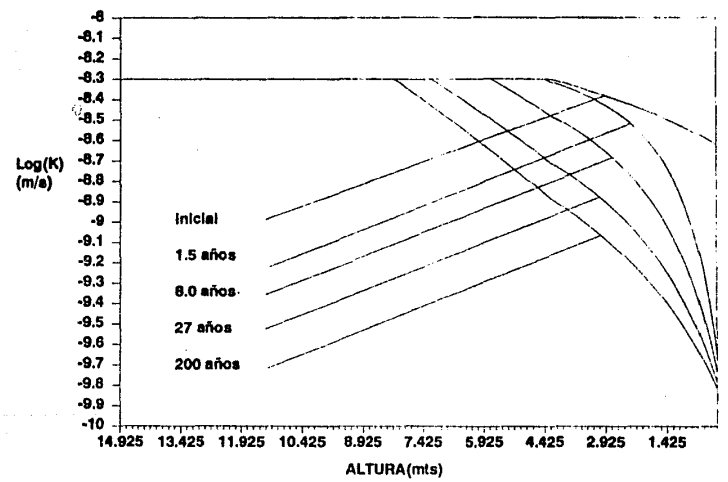

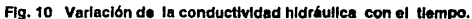

 $\overline{\mathbf{z}}$ 

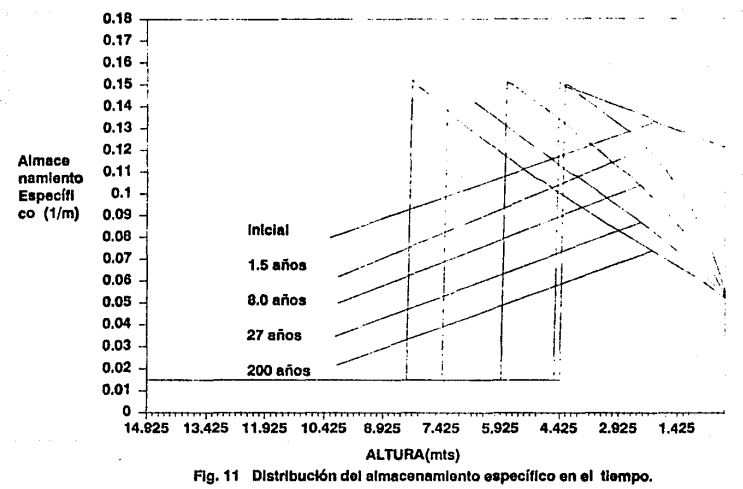

## **ALMACENAMIENTO ESPECIFICO**

з

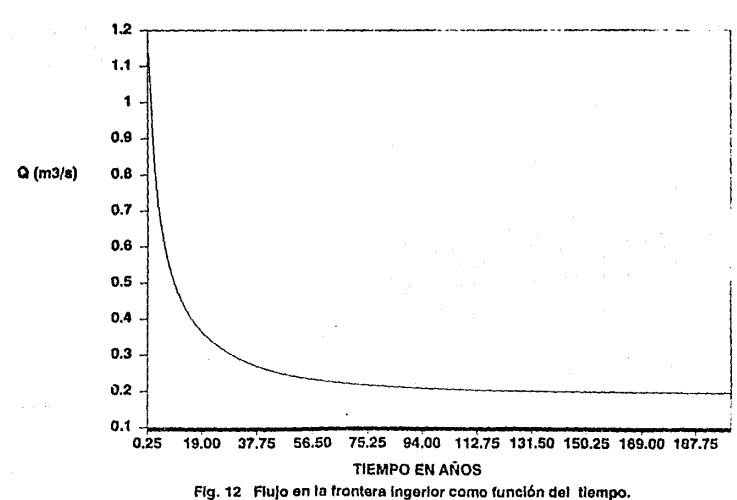

# **FLUJO EN EL ACUITARDO EN Z=0**

## **REFERENCIAS**

Enzo Levi 1977 Elementos de Mecánica del Medio Continuo

E. Juárez Badillo 1987. Mechanical Characterization of México City Clay. International Symposion in Geotechnical Engineering of soff Soils. México D. F., 1987, pp 65 - 69.

E. Juárez Badillo 1983. General Permeability Change Equation for Solis International Conference in Constitutive Laws for Engineering Materials, University of Arizona, Tucson 1983 pp 205 - 209

Freeze R. A. and J. A. Cherry, Groundwater, 604pp., Prentice-Hall. Englewood Cliffs, N. J., 1979.

Herbert F. Wang and Harv P. Anderson 1981 Introduction to Groundwater Modeling

Hantush, M. S., y C. E. Jacob, Nonsteady Green's functions for an infinite strip of leaky aquifer, fos Trans. AGU, 36(1), 101-112, 1955.

Hantush, M. S., y C. E. Jacob Non-steady Radial Flow in an Infinite Loaky Aquifer, Eos Trans. AGU, 136(1), 95-100, 1955. K. H. Roscoe and J. B. Burland 1968 On the Generalized Stress-Strain Behaviour of "wet" clay

## Referencias

I. Herrera 1976 Ecuaciones Constitutivas de los Suelos Instituto de Ingenieria, UNAM, 370, 1976.

I. Herrera y M. Allen 1986 Modelación Computacional de Sistemas en Ciencias e Ingeniería Instituto de Geofisica. UNAM 1986.

Lambe T. W., y R. V. Whitman, Soil Mechanics, John Wiley, New York. 1969.

L. Chargoy y I. Herrera 1987 Modelación Macroscópica Aplicada a Sistemas Geohidrológicos. Intituto de Geofisica, UNAM 1987.

Myron B. Allen III, Ismaél Herrera, George F. Pinder 1988 Numerical Modeling in Science and Engineering

Peter S. Huyakorn and George F. Pinder 1983 Computational Methods in Subsurface Flow